## SAP ABAP table FEB\_BSPROC\_QUERY\_PARAM\_DME {Selection Parameters for DME}

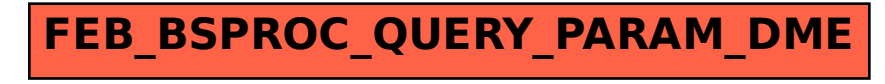